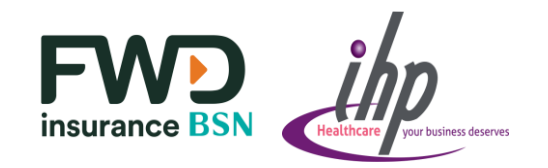

## **Guarantee Letter Request**

To request Guarantee Letter (GL):

- 1. Click on **Guarantee Letter**
- 2. Click on **Create form**  and input the information as requested

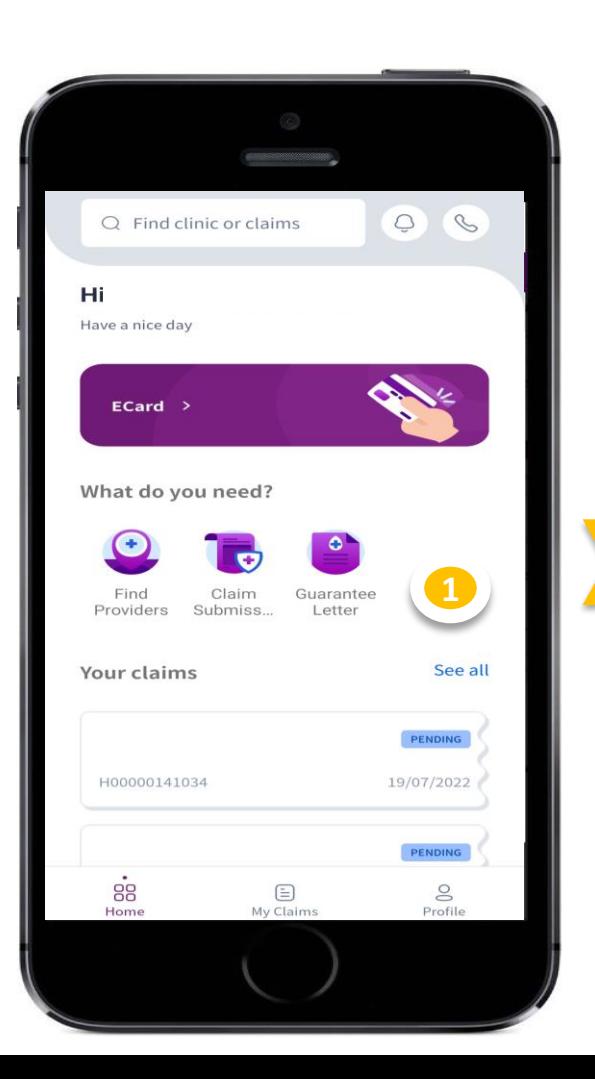

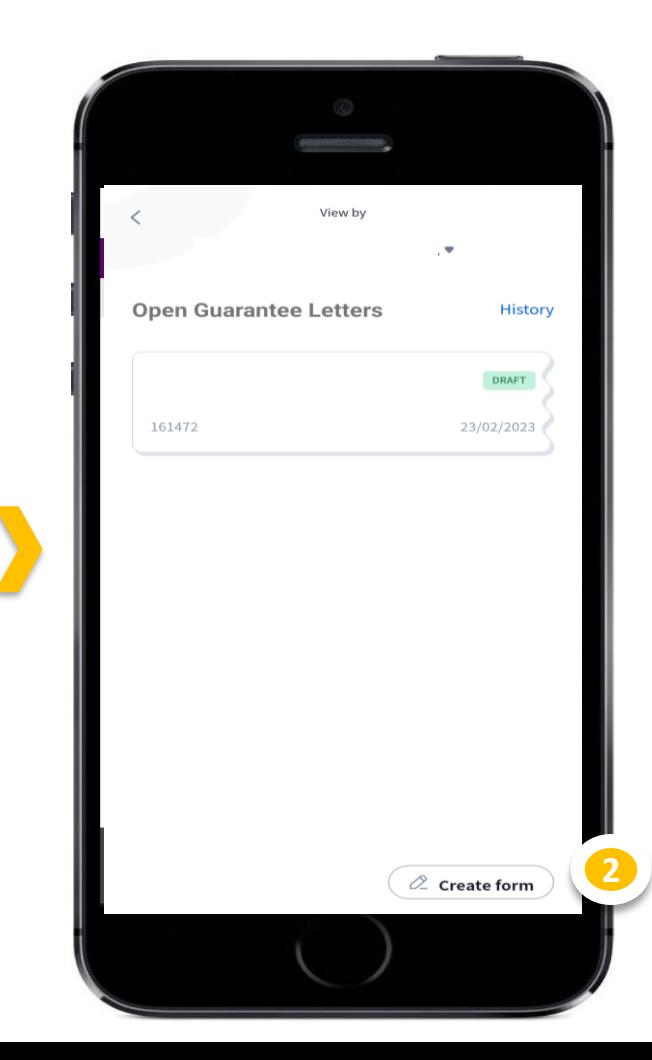